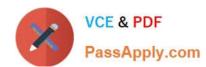

# 1Z0-053<sup>Q&As</sup>

Oracle Database 11g: Administration II

## Pass Oracle 1Z0-053 Exam with 100% Guarantee

Free Download Real Questions & Answers PDF and VCE file from:

https://www.passapply.com/1z0-053.html

100% Passing Guarantee 100% Money Back Assurance

Following Questions and Answers are all new published by Oracle
Official Exam Center

- Instant Download After Purchase
- 100% Money Back Guarantee
- 365 Days Free Update
- 800,000+ Satisfied Customers

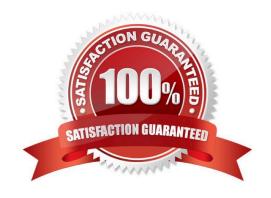

## https://www.passapply.com/1z0-053.html 2024 Latest passapply 1Z0-053 PDF and VCE dumps Download

## **QUESTION 1**

You want to perform the following operations for the DATA ASM disk group:

Verify the consistency of the disk.

Cross-check all the file extent maps and allocation tables for consistency.

Check whether the alias metadata directory and file directory are linked correctly.

Check that ASM metadata directories do not have unreachable allocated blocks.

Which command accomplishes these tasks?

A. ALTER DISKGROUP data CHECK;

B. ALTER DISKGROUP data CHECK DISK;

C. ALTER DISKGROUP data CHECK FILE;

D. ALTER DISKGROUP data CHECK DISK IN FAILURE GROUP 1;

Correct Answer: A

Syntax: ALTER DISKGROUP CHECK [REPAIR | NOREPAIR];

The check\_diskgroup\_clause lets you verify the internal consistency of Oracle ASM disk group metadata.

The disk group must be mounted. Oracle ASM displays summary errors and writes the details of the detected errors in the alert log.

The CHECK keyword performs the following operations:

Checks the consistency of the disk.

Cross checks all the file extent maps and allocation tables for consistently. Checks that the alias metadata directory and file directory are linked correctly. Checks that the alias directory tree is linked correctly.

Checks that Oracle ASM metadata directories do not have unreachable allocated blocks.

## **QUESTION 2**

How would you grant the RVPC user access to specific RMAN database records in the RMAN virtual private catalog?

- A. Issue the grant command from the SYS user (or equivalent) of the target database.
- B. Issue the grant command from the SYS user (or equivalent) of the recovery-catalog database.
- C. Issue the grant command from the recovery catalog-owning schema user account in the recovery catalog.
- D. Issue the grant command from RMAN when connected to the recovery catalog-owning schema.
- E. Issue the grant command from RMAN when connected to the target database.

## VCE & PDF PassApply.com

## https://www.passapply.com/1z0-053.html 2024 Latest passapply 1Z0-053 PDF and VCE dumps Download

Correct Answer: D

## **QUESTION 3**

Your database is running In ARCHIVELOG mode. One of the data files, USERDATA01.DBF, in the users tablespace is damaged and you need to recover the file until the point of failure. The backup for the data file is available.

Which three files would be used in the user-managed recovery process performed by the database administrator (DBA)? (Choose three.)

- A. redo logs
- B. control file
- C. temporary files of temporary tablespace
- D. the latest backup of only the damaged data file
- E. the latest backup of all the data files In the USERS tablespace

Correct Answer: ABD

## **QUESTION 4**

You have enabled backup optimization for the RMAN environment.

Identify two criteria on which RMAN will skip the file, if it has already been backed up. (Choose two.)

- A. The data file backup is done with multiple channels
- B. The data files is in the read-write mode after being backed up in the read only mode
- C. The backup was taken after the data files was taken offline-normal or is in the read only mode
- D. The data file backup complies with the back retention policy and the backup duplexing feature

Correct Answer: CD

## **QUESTION 5**

You plan to have a larger moving window size for the default system-defined moving window baseline because you want to use the adaptive threshold.

Which statement factors in this consideration while increasing the size of the moving window?

A. The collection level for the AWR should be set to BASIC.

# VCE & PDF PassApply.com

## https://www.passapply.com/1z0-053.html

2024 Latest passapply 1Z0-053 PDF and VCE dumps Download

- B. The moving window size must be less than Undo Retention.
- C. The moving window size should be greater than the Automatic Workload Repository (AWR) retention period.
- D. The moving window size should be equal to or less than the Automatic Workload Repository (AWR) retention period.

Correct Answer: D

Moving Window Baseline (link)

A moving window baseline corresponds to all AWR data that exists within the AWR retention period. This is useful when using adaptive thresholds because the database can use AWR data in the entire AWR retention period to compute

metric threshold values. Oracle Database automatically maintains a system-defined moving window baseline. The default window size for the system-defined moving window baseline is the current AWR retention period, which by default is 8

days.

If you are planning to use adaptive thresholds, consider using a larger moving window--such as 30 days--to accurately compute threshold values. You can resize the moving window baseline by changing the number of days in the moving

window to a value that is equal to or less than the number of days in the AWR retention period. Therefore, to increase the size of a moving window, you must first increase the AWR retention period accordingly.

### **QUESTION 6**

Which initialization parameter in an ASM instance specifies the disk groups to be automatically mounted at instance startup?

- A. ASM\_DISKMOUNT
- B. ASM\_DISKGROUP
- C. ASM\_DISKSTRING
- D. ASM MOUNTGROUP

Correct Answer: B

Refer to here When you run the STARTUP command, this command attempts to mount the disk groups specified by the initialization parameter ASM\_DISKGROUPS. If you have not entered a value for ASM\_DISKGROUPS, then the ASM instance starts and Oracle displays an error that no disk groups were mounted. You can then mount disk groups with the ALTER DISKGROUP...MOUNT command.

## **QUESTION 7**

You need to maintain a record of all transactions on some tables for at least three years. Automatic undo management is enabled for the database. What must you do accomplish this task?

- A. Enable supplemental logging for the database.
- B. Specify undo retention guarantee for the database

| X                                                                                      | VCE & PDF PassApply.com | https://www.passapply.com/1z0-053.html 2024 Latest passapply 1Z0-053 PDF and VCE dumps Download |  |
|----------------------------------------------------------------------------------------|-------------------------|-------------------------------------------------------------------------------------------------|--|
| C. Create Flashback Data Archive in the tablespace where the tables are stored.        |                         |                                                                                                 |  |
| D. Create Flashback Data Archive and enable Flashback Data Archive for specific tables |                         |                                                                                                 |  |

Correct Answer: D

| QUESTION 8                                                                                                    |
|----------------------------------------------------------------------------------------------------|
| Which three elements can a job chain process involve? (Choose three)                                            |
| A. an event                                                                                                    |
| B. a schedule                                                                                                   |
| C. a program                                                                                                    |
| D. another chain                                                                                                |
| E. a lightweight job                                                                                            |
| Correct Answer: BDE                                                                                             |
| Don\\'t really understand the answer so far.                                                                    |
| Defining Chain Steps                                                                                            |
| After creating a chain object, you define one or more chain steps. Each step can point to one of the following: |
| A Scheduler program object (program)                                                                            |

## Another chain (a nested chain)

An event schedule, inline event, or file watcher

## **QUESTION 9**

How many database instances are used during a database-duplication process?

- A. One
- B. Two
- C. Three
- D. Four
- E. Five

Correct Answer: B

## https://www.passapply.com/1z0-053.html 2024 Latest passapply 1Z0-053 PDF and VCE dumps Download

## **QUESTION 10**

What is the danger associated with stopping a running job by using the STOP\_JOB procedure?

- A. The job will need to be reenabled before it will execute again.
- B. The job may hold locks on objects referenced within it.
- C. All jobs within the job group will also be stopped.
- D. The job may leave data in an inconsistent state.
- E. There is no danger in using the STOP\_JOB procedure.

Correct Answer: D

## **QUESTION 11**

RMAN provides more granular catalog security through which feature?

- A. Virtual private database
- B. Virtual private catalog
- C. RMAN virtual database
- D. RMAN secure catalog
- E. Oracle Database Vault

Correct Answer: B

About Virtual Private Catalogs By default, all of the users of an RMAN recovery catalog have full privileges to insert, update, and delete any metadata in the catalog. For example, if the administrators of two unrelated databases share the same recovery catalog, each administrator could, whether inadvertently or maliciously, destroy catalog data for the other\'s database. In many enterprises, this situation is tolerated because the same people manage many different databases and also manage the recovery catalog. But in other enterprises where clear separation of duty exists between administrators of various databases, and between the DBA and the administrator of the recovery catalog, you may desire to restrict each database administrator to modify only backup metadata belonging to those databases that they are responsible for, while still keeping the benefits of a single, centrallymanaged, RMAN recovery catalog. This goal can be achieved by implementing virtual private catalogs.

## **QUESTION 12**

If you are going to run a TSPITR recovery, which view will help you to determine which objects will be lost during the TSPITR?

- A. TS\_OBJECTS\_TO\_BE\_DROPPED
- B. TS\_PTTR\_OBJECT\_DROPPED
- C. TS PITR OBJECTS TO BE DROPPED

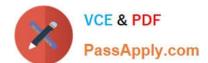

## https://www.passapply.com/1z0-053.html

2024 Latest passapply 1Z0-053 PDF and VCE dumps Download

D. TS\_OBJECTS\_DROPPED

E. TS\_DROPPED\_OBJECTS

Correct Answer: C

## **QUESTION 13**

Which of the following is a potential performance tuning recommendation from the SQL Access Advisor?

- A. Create new indexes.
- B. Modify existing indexes.
- C. Implement partitioning on a nonpartitioned table.
- D. Create materialized views.
- E. All of the above

Correct Answer: E

18.1 Overview of SQL Access Advisor

Materialized views, partitions, and indexes are essential when tuning a database to achieve optimum performance for complex, data-intensive queries. SQL Access Advisor helps you achieve your performance goals by recommending the proper set of materialized views, materialized view logs, partitions, and indexes for a given workload. Understanding and using these structures is essential when optimizing SQL as they can result in significant performance improvements in data retrieval. The advantages, however, do not come without a cost. Creation and maintenance of these objects can be time consuming, and space requirements can be significant. In particular, partitioning of an unpartitioned base table is a complex operation that must be planned carefully.

## **QUESTION 14**

When you are performing a tablespace point-in-time recovery, which tablespaces will always be restored to the auxiliary instance? (Choose all that apply.)

- A. The SYSTEM tablespace.
- B. The UNDO tablespace.
- C. All tablespaces with tables.
- D. All tablespaces with indexes.
- E. No tablespaces are automatically restored.

Correct Answer: AB

## https://www.passapply.com/1z0-053.html 2024 Latest passapply 1Z0-053 PDF and VCE dumps Download

## **QUESTION 15**

A database instance is using an Automatic Storage Management (ASM) instance, which has a disk group, DGROUP1, created as follows:

SQL> CREATE DISKGROUP dgroup1 NORMAL REDUNDANCY

FAILGROUP controller1 DISK \\'/devices/diska1\\', \\'/devices/diska2\\' FAILGROUP controller2 DISK \\'/devices/diskb1\\', \\'/devices/diskb2\\';

What happens when the whole CONTROLLER1 Failure group is damaged?

- A. The transactions that use the disk group will halt.
- B. The mirroring of allocation units occurs within the CONTROLLER2 failure group.
- C. The data in the CONTROLLER1 failure group is shifted to the CONTROLLER2 failure group and implicit rebalancing is triggered.
- D. The ASM does not mirror any data and newly allocated primary allocation units (AU) are stored in the CONTROLLER2 failure group.

Correct Answer: C

1Z0-053 VCE Dumps

1Z0-053 Practice Test

1Z0-053 Study Guide